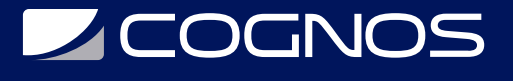

### Creación de Materiales Educativos Multimedia

Código: EDU-203

**Propuesta de Valor:** OTROS

**Duración:** 26 Horas

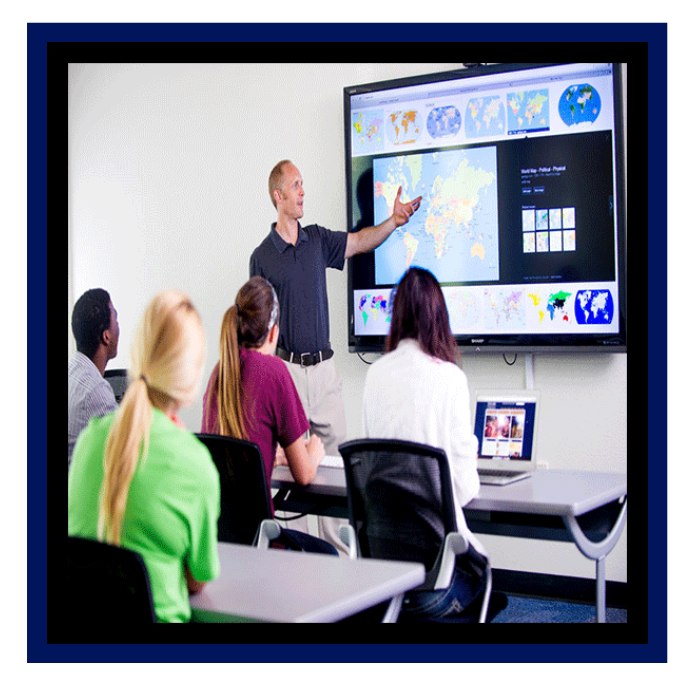

Este curso consiste en desarrollar contenidos curriculares como material de apoyo didáctico, apoyados con técnicas expositivas, demostrativas y sobre todo, prácticas que aseguren la vinculación de los conocimientos teóricos con su aplicación educativa y su práctica docente.

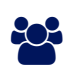

# AUDIENCIA

Este curos está dirigido principalmente a profesores que desean crear material multimedia para apoyar sus procesos de enseñanza.

### $\equiv$  PRE REQUISITOS

Los participantes deben tener conocimiento básicos de sistema operativo y en programas de ofimática.

### <sup>©</sup> OBJETIVOS

Guiar a los participantes en la creación de material educativo multimedia.

### CERTIFICACIÓN DISPONIBLE

Certificación emitida por COGNOS.

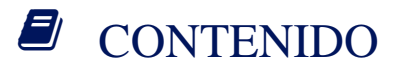

# **DECOGNOS**

#### 1. INTRODUCCIÓN AL CONCEPTO DE LAS TIC

- 1.1. PLANIFICACIÓN Y DESARROLLO PLANES DE ESTUDIOS
- 1.2. ESTÁNDARES DE REFERENCIA PARA LA IMPLEMENTACIÓN DE LAS TICS EN LA FORMACIÓN DOCENTE
- 1.3. EL USO DE MODELOS ESTRATÉGICOS PARA LA INTEGRACIÓN DE LAS TICS A LA ENSEÑANZA

#### 2. EL PAPEL DEL DOCENTE EN LA CREACIÓN DE LOS MATERIALES

- 2.1. LOS MÉTODOS PEDAGÓGICO APLICADOS AL DESARROLLO DE MATERIALES
- 2.2. SELECCIÓN DE MATERIALES Y MODELOS DE DESARROLLO
- 2.3. HERRAMIENTAS MULTIMEDIA APLICADAS AL DESARROLLO DE MATERIALES
- 2.4. EL GUIÓN MULTIMEDIA Y EL CÓMIC INTERACTIVO
- 2.5. DESARROLLO DE MUSICOGRAMAS

#### 3. EL DESARROLLO MULTIMEDIA

- 3.1. LA CREACIÓN DE UNIDADES DIDÁCTICAS
- 3.2. INTEGRACIÓN MULTIMEDIA
- 3.3. SELECCIÓN Y USO DE MATERIALES EDUCATIVOS MULTIMEDIA
- 3.4. INTRODUCCIÓN A LOS MULTIMEDIOS
- 3.5. TRABAJANDO CON AUDIO DIGITAL
- 3.6. TRABAJANDO CON VIDEO DIGITAL

#### 4. POWERPOINT COMO MATERIAL INTERACTIVO

- 4.1. CONOCIENDO EL PROGRAMA
- 4.2. CREANDO PRESENTACIONES BASADA EN PLANTILLAS
- 4.3. EFECTOS DE ANIMACIÓN PARA REALZAR EL CONTENIDO
- 4.4. AGREGAR SONIDO Y VIDEO
- 4.5. CONFIGURACIÓN BÁSICA DE LA PRESENTACIÓN
- 4.6. RECURSOS PARA INCLUIR INTERACCIÓN EN LAS PRESENTACIONES
- 4.7. ELABORACIÓN DE UNA UNIDAD DIDÁCTICA CON POWERPOINT

#### 5. FLASH COMO MATERIAL DE ANIMACIONES

- 5.1. CONOCIENDO EL PROGRAMA
- 5.2. DIBUJANDO EN FLASH
- 5.3. CREANDO ANIMACIONES CON EFECTOS
- 5.4. AGREGANDO INTERACTIVIDAD EN EL CONTENIDO
- 5.5. CONFIGURACIÓN DE LAS PUBLICACIONES
- 5.6. ELABORACIÓN DE UNA UNIDAD DIDÁCTICA CON FLASH

## **RENEFICIOS**

El estudiante tendrá acceso de la informática al aula, así como el uso de software para el diseño de aplicaciones multimedia.